# **Schwarz bringt Farbe**

### **Das brauchst du**

- · farbige Scheibe (s. letzte Seite)
- · Drucker
- Schere
- · schwarzer Filzstift
- **Stecknadel**

optional für den Kreisel:

- · Zahnstocher
- · Klebeknete (z. B. Patafix) oder Klebstreifen
- · rundes Stück Karton mit einem Radius von ca. 5 cm (z.B. Bierdeckel)

### **So wird's gemacht**

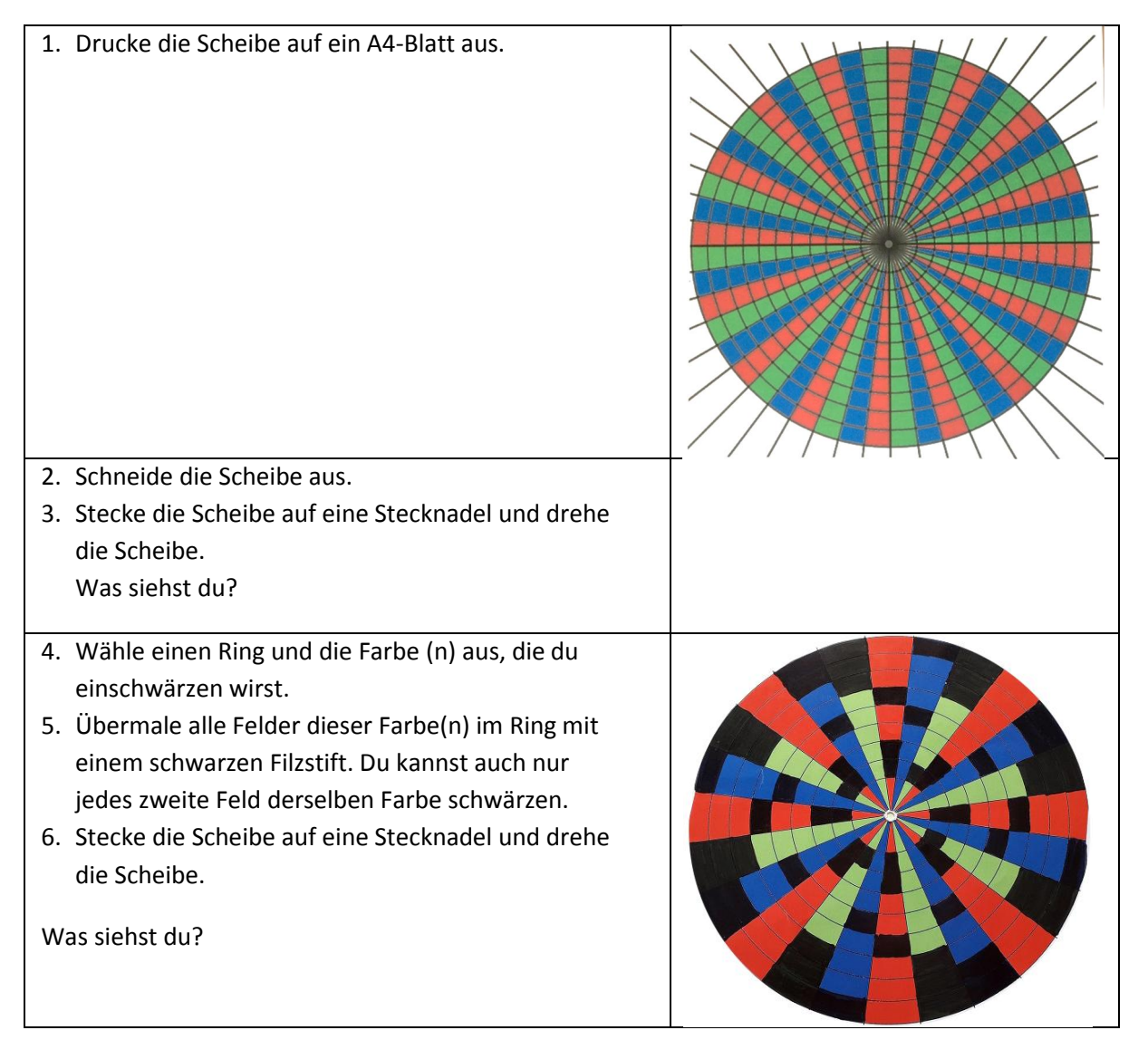

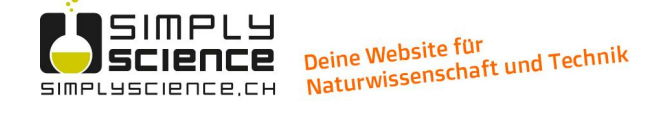

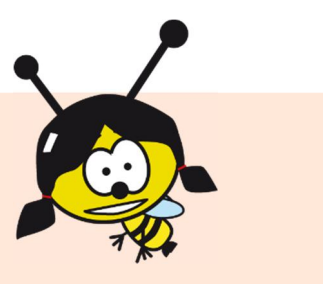

Du kannst auch einen Kreisel basteln, um die Scheibe zu drehen:

- · Mach ein Loch in der Mitte des Bierdeckels oder des runden Kartonstücks, stecke einen Zahnstocher hindurch bis er etwa 1 cm auf der anderen Seite herausragt und klebe ihn mit Klebeknete oder Klebstreifen fest. Das ist dein Kreisel.
- Lege die Farbscheibe auf den Karton und fixiere sie mit Klebeknete oder Klebstreifen. Drehe den Kreisel.

Was siehst du, wenn sich die Scheibe dreht?

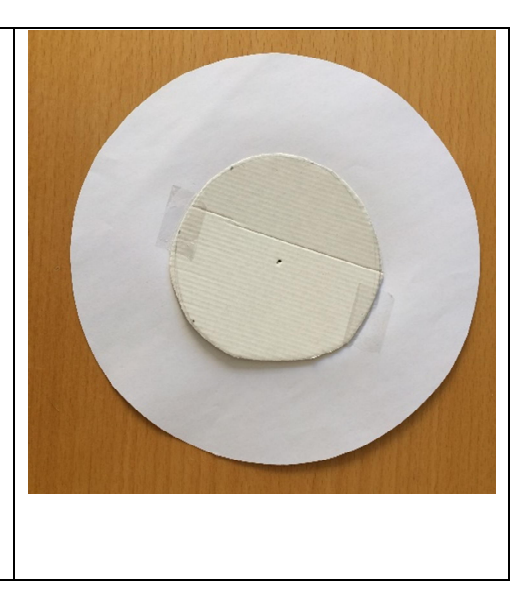

# **Scharf beobachtet**

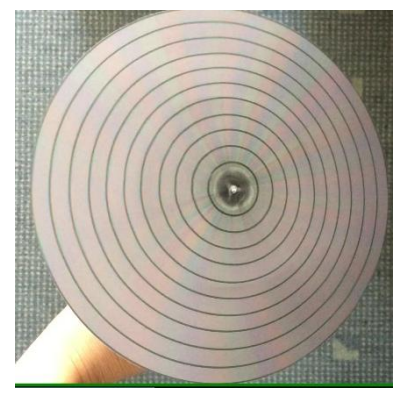

Wenn du die nicht geschwärzte Scheibe drehst, siehst du einen Grauton (das hängt von der Qualität deines Druckers und den Farben, die er liefert, ab).

Den Effekt kannst du auch hier sehen: <https://youtu.be/wvpvwXt12os>

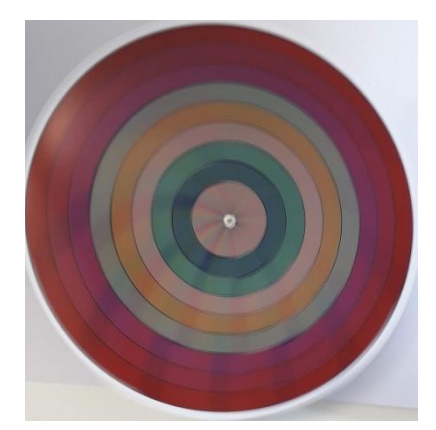

Wenn du zwei Farben in einem Ring schwärzt, siehst du die verbleibende Farbe. Wenn du zum Beispiel Blau und Grün schwärzt, siehst du Rot.

Wenn du nur eine Farbe schwärzt, siehst du die Mischung der beiden verbleibenden Farben. Wenn du zum Beispiel Blau schwärzt, siehst du die Mischung aus Rot und Grün ... Gelb!

Du kannst auch verschiedene Farbtöne erzeugen. Wenn du zum Beispiel jedes zweite oder dritte blaue Quadrat stehen lässt, erhältst du Hellgelb.

Den Effekt kannst du auch hier sehen: <https://youtu.be/b2xUbOpiIwI>

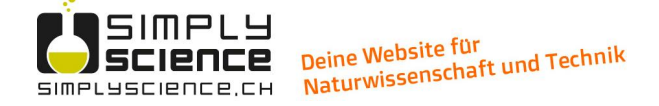

#### **Was steckt dahinter?**

Farben können wir dank spezialisierter Zellen, den Zapfen, erkennen, die sich im hinteren Teil des Auges auf der Netzhaut befinden. Rotes, grünes und blaues Licht werden jeweils von einer anderen Art von Zapfen wahrgenommen. Wenn du also gelb siehst, sind es die roten und grünen Zapfen, die vom Licht angeregt werden\*. Die Informationen werden an das Gehirn weitergeleitet, das sie als gelbe Farbe interpretiert.

Wenn du den Kreisel mit einer bestimmten Geschwindigkeit drehst, kann dein Gehirn die farbigen Felder nicht mehr auseinanderhalten. Es sieht quasi mehrere Farben gleichzeitig, die zusammen eine neue Farbe ergeben. Es handelt sich hier also nicht um eine "echte" Farbmischung, sondern um eine optische Täuschung ([https://www.simplyscience.ch/kids](https://www.simplyscience.ch/kids-)wissen/articles/optische-taeuschungen-wenn-dein-gehirn-sich-taeuscht.html).

\*Ob man Licht oder Farbpigmente (z.B. Wasserfarbe) mischt, ist nicht dasselbe. Mischst du rotes und grünes Licht, erhältst du gelbes Licht. Mischst du aber rote und grüne Wasserfarbe, erhältst du Braun. Mehr dazu kannst du im Experiment "Licht ist Farbe" (<https://www.simplyscience.ch/kids-experimente-farben-licht/articles/licht-ist-farbe.html>) nachlesen. Dort und auch im Artikel "Von Zapfen und Stäbchen" (<https://www.simplyscience.ch/teens-wissen/articles/von-zapfen-und-staebchen.html>) erfährst du auch etwas mehr über das Farbensehen.

# **Tipps**

- · Mit diesem einfachen online Tool kannst du verschiedene (Licht-)Farbmischungen auf dem Bildschirm ausprobieren:<https://csfieldguide.org.nz/en/interactives/rgb-mixer/>
- · Ebenso mit der App "RGB colors mixer" von dmyTRUEK [\(https://play.google.com/store/apps/details?id=dmytruek.rgb](https://play.google.com/store/apps/details?id=dmytruek.rgb))
- · Das Experiment "Wundertrommel" beruht auch darauf, dass das Gehirn nicht schnell genug einzelne Informationen bearbeiten kann und so Einzelbilder zu einem Film verschmelzen lässt ([https://www.simplyscience.ch/experimente/articles/wundertrommel.html\)](https://www.simplyscience.ch/experimente/articles/wundertrommel.html).

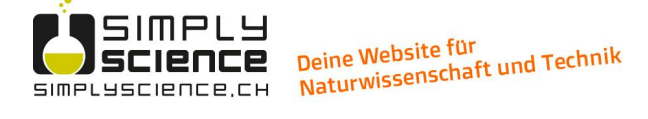

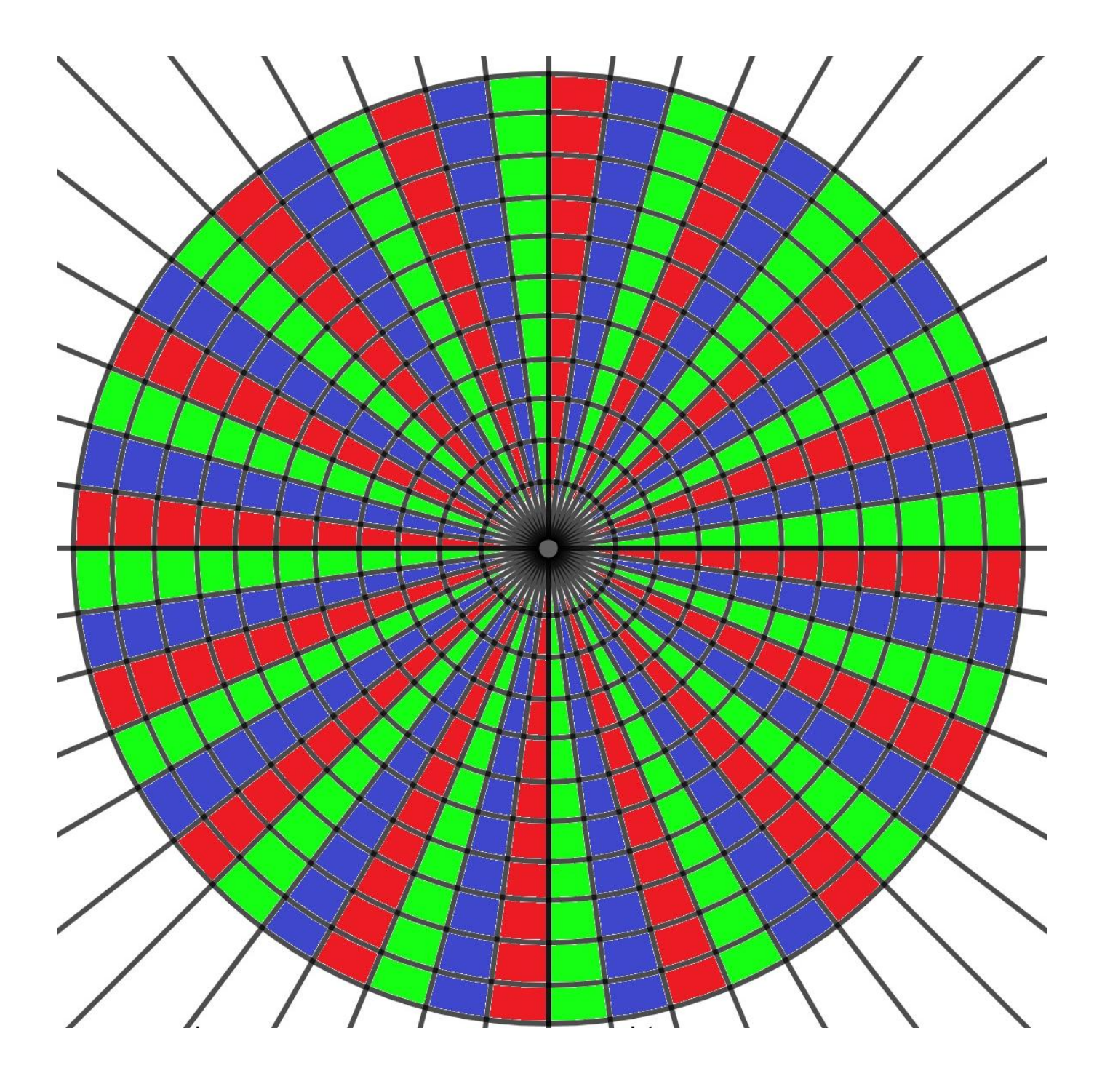

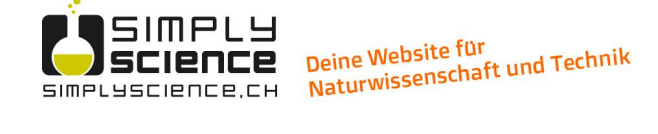